## **BILDERVERZEICHNIS**

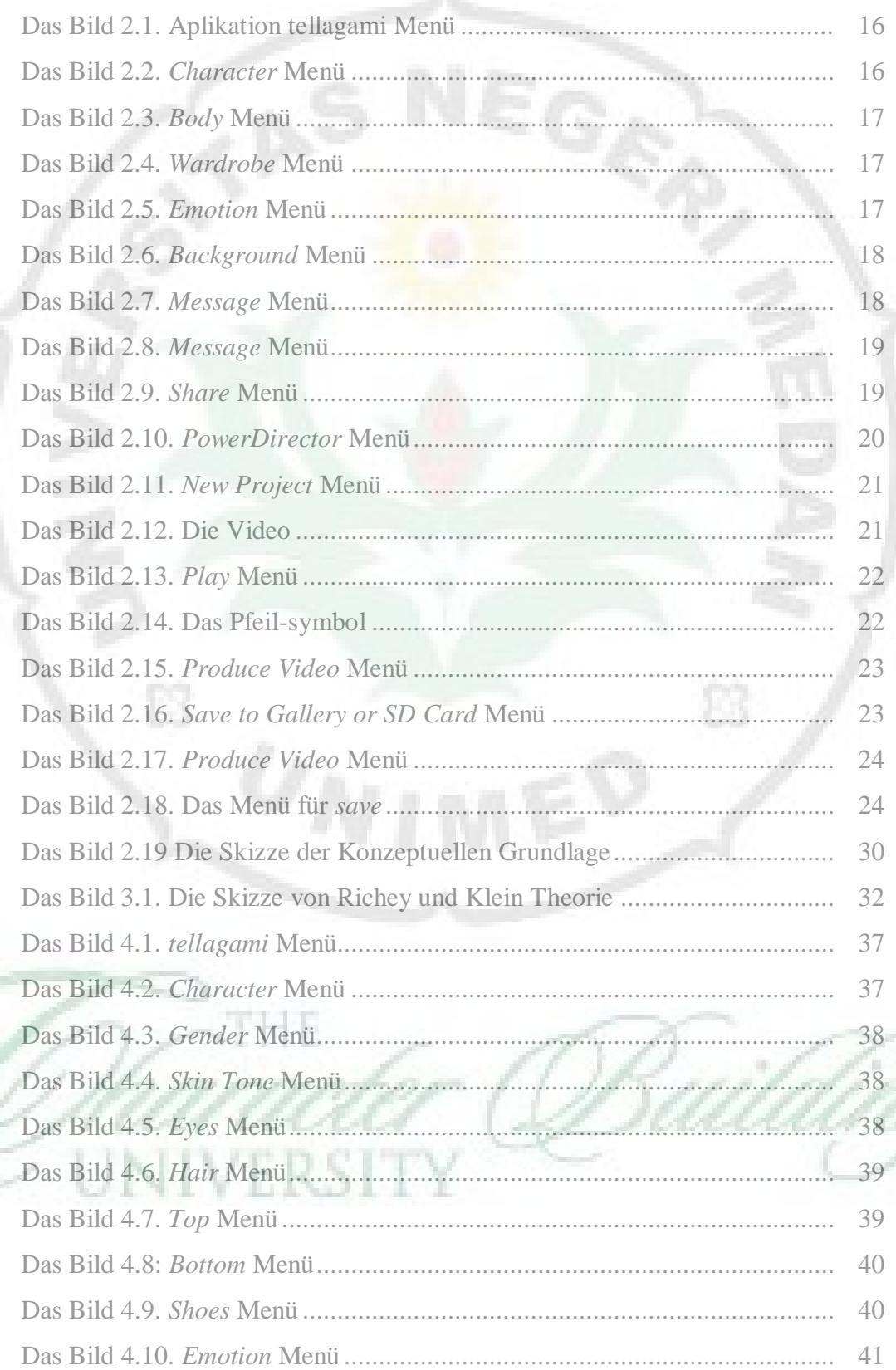

 $\bigodot$ 

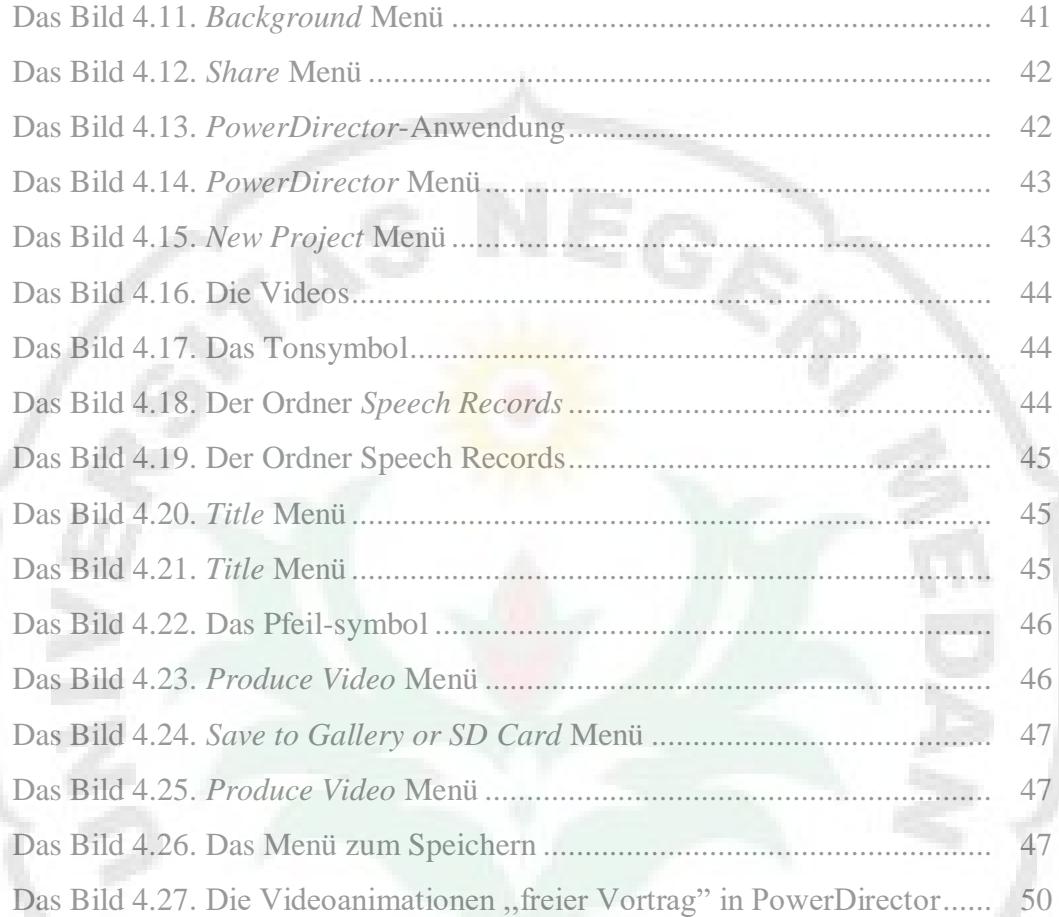

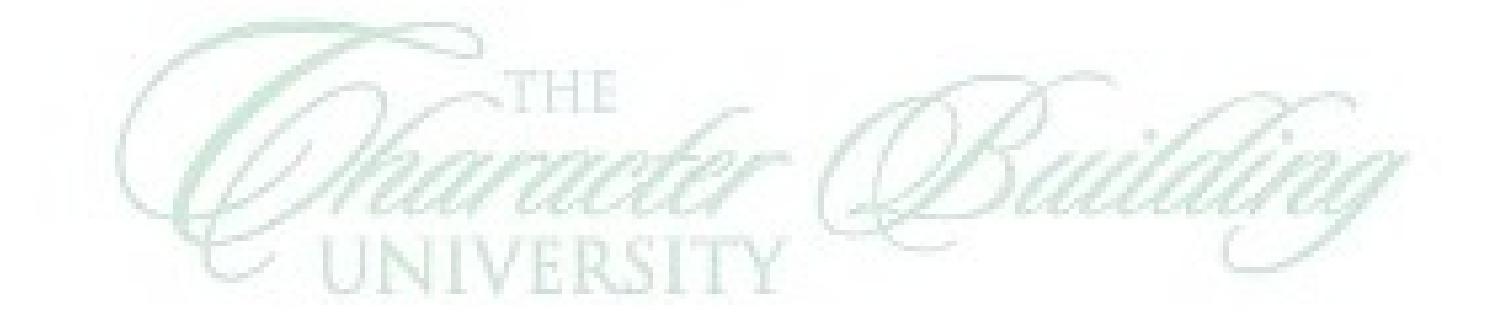